### Патерни проектування

**■ Патерни проектування** описують загальну структуру взаємодії елементів програмної системи, що реалізують вихідну проблему проектування в конкретному контексті.

Найбільш відомими патернами цієї категорії є патерни **GoF (Gang of Four**), названі на честь Э. Гами, Р. Хелма, Р. Джонсона і Дж. Вліссідеса, що систематизували їх і представили загальний опис. Патерни GoF містять у собі 23 патерна.

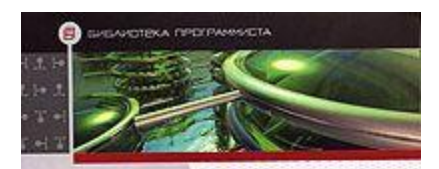

3. Гамма, Р. Хелм, Р. Джонсон, Д. Влиссидес

#### ПРИЕМЫ ОБЪЕКТНО-**ОРИЕНТИРОВАННОГО ПРОЕКТИРОВАНИЯ** ПАТТЕРНЫ ПРОЕКТИРОВАНИЯ

1+ Принципы применения паттернов проектирования

 $\frac{A}{2}$  and  $\frac{A}{2}$ 

**R'OHTEP** 

1. Классификация паттернов

• Различные подходы к выбору паттернов

Т Каталог паттернов с детальным их описанием

Приемы объектноориентированного проектирования. Паттерны проектирования

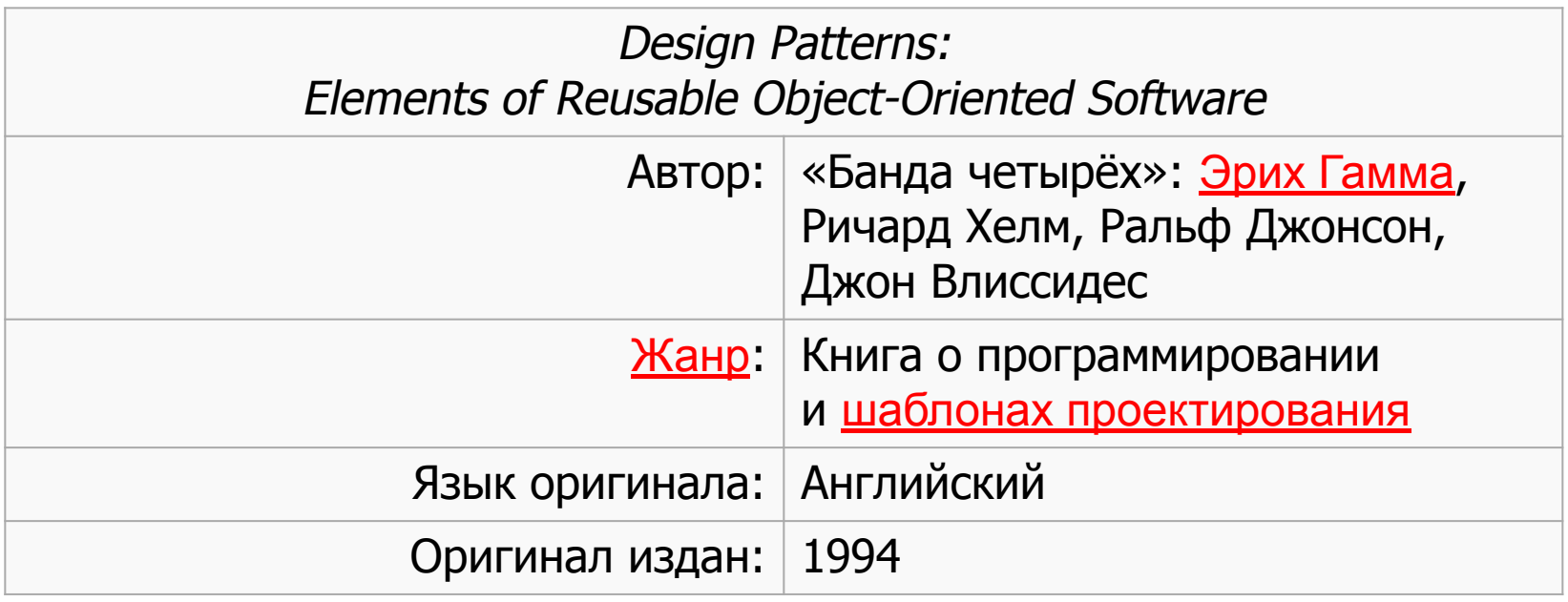

### Класифікація патернів проектування

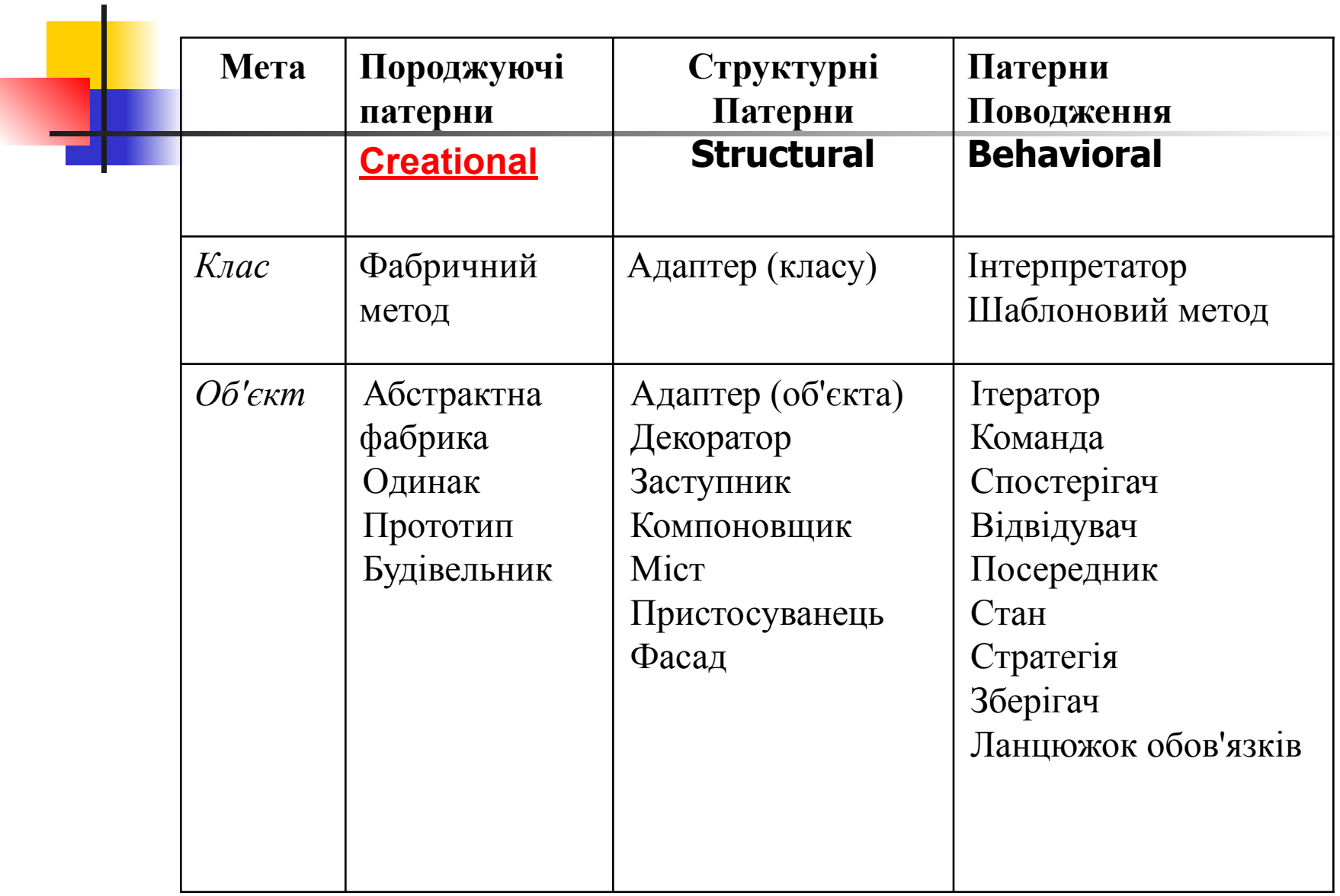

Шпаргалка - https://habrahabr.ru/post/210288/

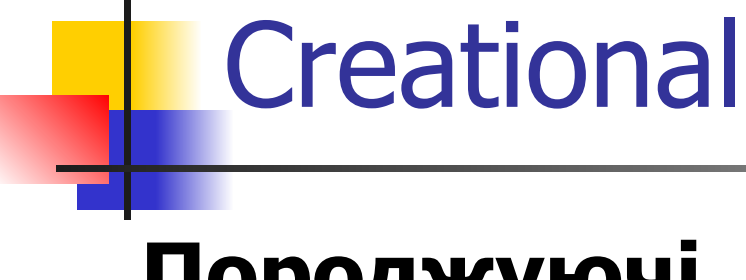

## **Породжуючі**

• Фабричний метод ■Абстрактна фабрика ■Одинак ■Прототип ■Будівельник

http://cpp-reference.ru/patterns/creational-patterns/

## **Фабричний метод** Factory Method

- Призначений для створення об'єктів різних типів об'єктів одним інтерфейсом
- Для розширюваних систем в яких необхідне додавання об'єктів нових типів
- +Створення об'єктів, незалежно від їх типів і складності процесу створення.
- Навіть для одного об'єкта необхідно створити відповідну фабрику, що збільшує код.

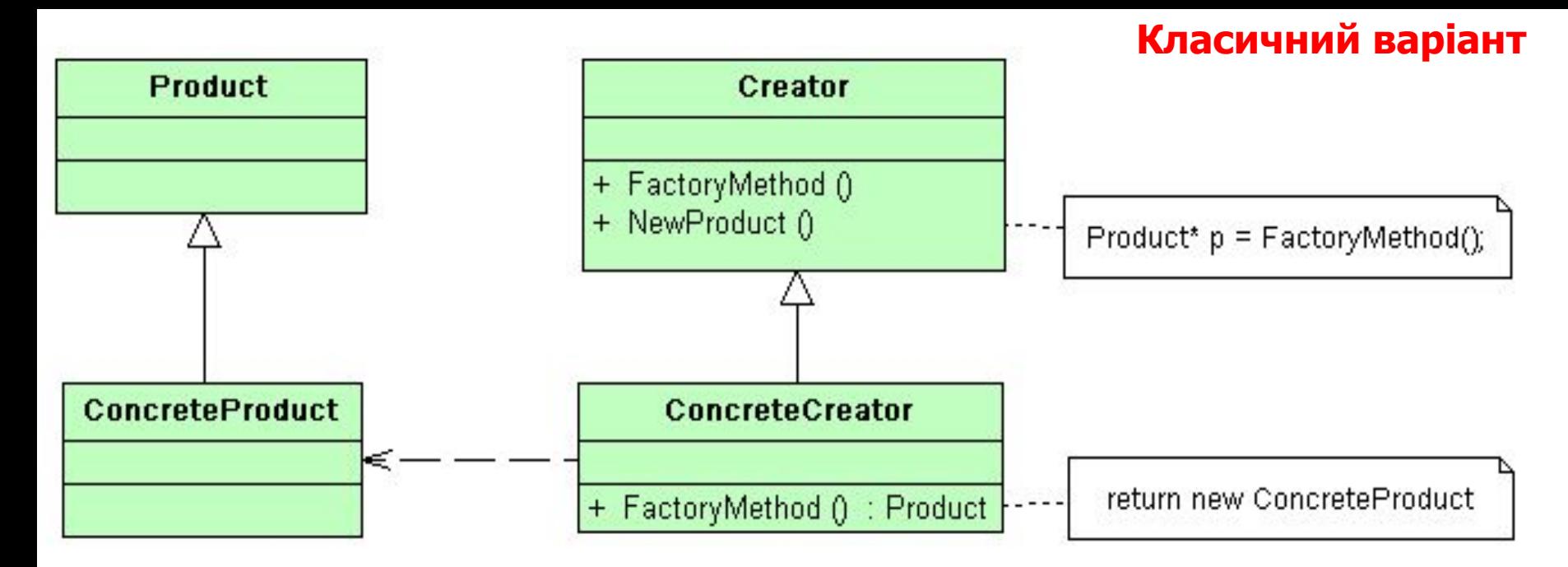

**Product** -визначає інтерфейс об'єктів, створюваних абстрактним методом;

**ConcreteProduct** -реалізує інтерфейс Product;

**Creator** -оголошує фабричний метод, який повертає об'єкт типу Product. Може також містити реалізацію цього методу «за замовчуванням»;

може викликати фабричний метод для створення об'єкту типу Product;

**ConcreteCreator-** перевизначає фабричний метод таким чином, щоб він створював і повертав об'єкт класу ConcreteProduct.

Персонажами гри можуть бути воїни трьох типів: піхота, кіннота і стрільці.

 $\circ$   $\circ$ **AUXILLARY SKIRMISHERS** Very Light Skirmisher

**A** Excellent Rate of Fire

Very Poor Armour

**V** Low Ammunition

 $0113(160)$   $0$ 

Melee Attack

Melee Damage

Charge Bonus

Melee Defence

Missile Damage

Armour

Health

Morale

Speed

Range Ammunition

 $\circledcirc$ 

 $XP: \approx$ 

10 日

91

 $2E$ 

 $25 \Box$ 

 $10 \equiv$ 

 $75<sub>1</sub>$ 

 $34 \Box$ 

 $35 \Box$ 

 $70 \equiv$ 

- Кожен з цих видів має свої характеристики, такі як зовнішній
	- вигляд, бойова міць, швидкість пересування і ступінь захисту.
	- У майбутньому, якщо гра виявиться успішною, її можна розвивати. Наприклад, додати нові види воїнів, такі як бойові слони, або вдосконалити існуючі, розділивши піхоту на легкоозброєних і добре озброєних піхотинців. Для внесення подібних змін без модифікації існуючого коду, потрібно постаратися зробити гру максимально незалежною від конкретних типів персонажів.

```
#include <iostream>
#include <vector>
// Иерархия классов игровых персонажей
class Warrior
{
 public:
 virtual void info() = 0; 
 virtual ~Warrior() {}
};
class Infantryman: public Warrior
{ public:
 void info() { 
   cout << "Infantryman" << endl; 
 };
};
class Archer: public Warrior
{ public:
 void info() { 
  cout << "Archer" << endl; 
  }; 
};
class Horseman: public Warrior
{ public: 
 void info() { 
 cout << "Horseman" << endl; 
  };
};
```
Базовий клас Warrior визначає загальний інтерфейс,

а похідні від нього класи Infantryman, Archer і Horseman реалізують особливості кожного виду воїна.

```
// Фабрики об'єктів
class Factory
{ public: 
  virtual Warrior* createWarrior() = 0;
 virtual ~Factory() {}
}; 
class InfantryFactory: public Factory
{ public: 
Warrior* createW<sub>int main()</sub>
return new Infa<sub>\left\{</sub>
 }
};
class ArchersFactor
{ public: 
  Warrior* createW
   return new Archer
 }
};
class CavalryFact
{ public: 
Warrior* createW\} \qquad \qquad \ldots return new Horseman; 
 }
};
                     // Створення об'єктів за допомогою фабрик
                        InfantryFactory* infantry_factory = new InfantryFactory;
                        ArchersFactory* archers_factory = new ArchersFactory ;
                        CavalryFactory* cavalry_factory = new CavalryFactory ;
                         vector<Warrior*> v;
                       v.push back( infantry factory->createWarrior());
                        v.push_back( archers_factory->createWarrior());
                        v.push_back( cavalry_factory->createWarrior());
                        for(int i=0; i<v.size(); i++)
                       v[i]->info();
                        // ...
```
### Абстрактна фабрика Abstract factory • Надає інтерфейс для створення сімейств взаємопов'язаних або взаємозалежних

об'єктів, не специфікуючи їх конкретних класів.

Застосовується у випадках:

- Коли програма повинна бути незалежною від процесу і типів створюваних нових об'єктів.
- Коли необхідно створити сімейства або групи взаємозалежних об'єктів виключаючи можливість одночасного використання об'єктів з різних наборів в одному контексті
- ізолює конкретні класи;
- спрощує заміну сімейств продуктів;
- гарантує сполучуваність продуктів.
- складно додати підтримку нового виду продуктів.

Кожна з "рас", припустимо, представлена воїнами (footman), транспортом (transport) і бойовою технікою (weaponry). Для кожного юніта оголосимо клас:

1.class DelfFootman(){...} 2.class Delf Transport(){...} 3.class Delf Weaponry(){...} 4.class Lelf Footman(){...} 5.class Lelf Transport(){...}

6.class Lelf Weaponry(){...}

#### Тоді бій можна описати

- 1. \$footman  $1 = new$  Delf Footman();
- 2.\$footman  $2 = new$  Lelf Footman();

#### 3.// і т.д.

4.\$footman 1 -> attack(\$footman 2);

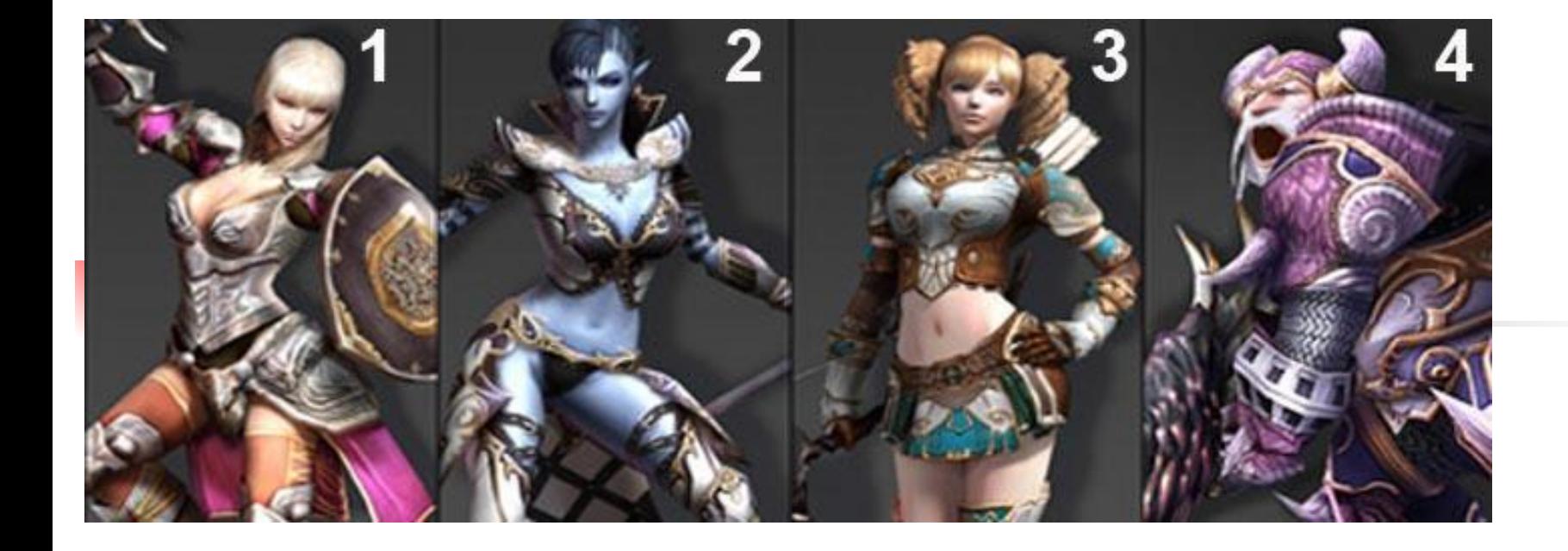

 $\blacksquare$  +100 різновидів юнітів для кожної раси ■ ?????

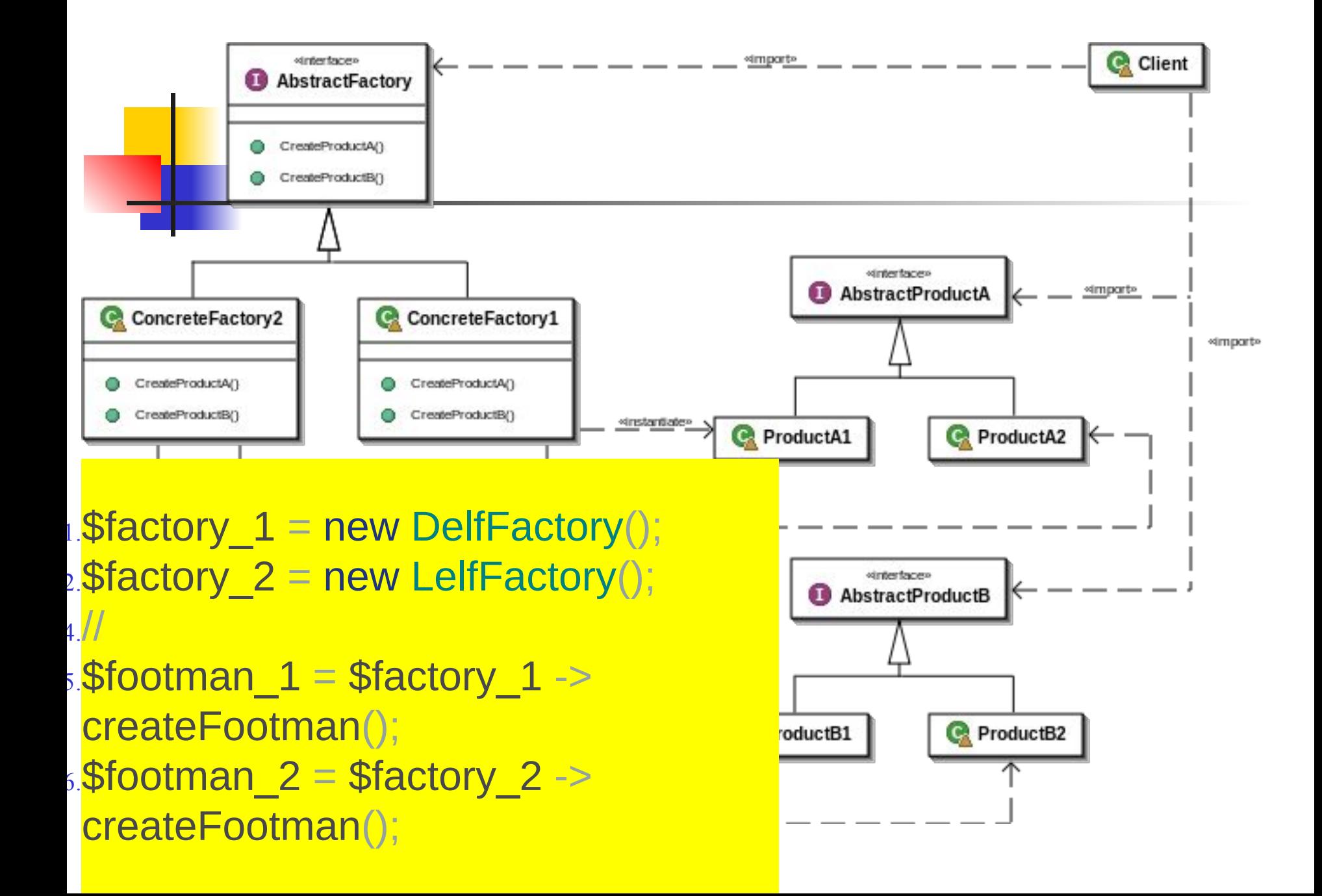

- Суть абстрактної фабрики полягає в тому, щоб брати інстанацію об'єкта на себе.
- Для кожного з сімейств об'єктів (в нашому випадку рас), створюється конкретна фабрика (спадкоємець абстрактної), за допомогою якої створюються продукти (в нашому випадку юніти) цього сімейства.

## Builder (будівельник)

- В системі можуть існувати складні об'єкти, створити яких за одну операцію важко або неможливо. Потрібно поетапна побудова об'єктів з контролем результатів виконання кожного етапу.
- Патерн Builder відокремлює алгоритм поетапного конструювання складного продукту (об'єкта) від його зовнішнього уявлення так, що за допомогою одного і того ж алгоритму можна отримувати різні уявлення цього продукту.

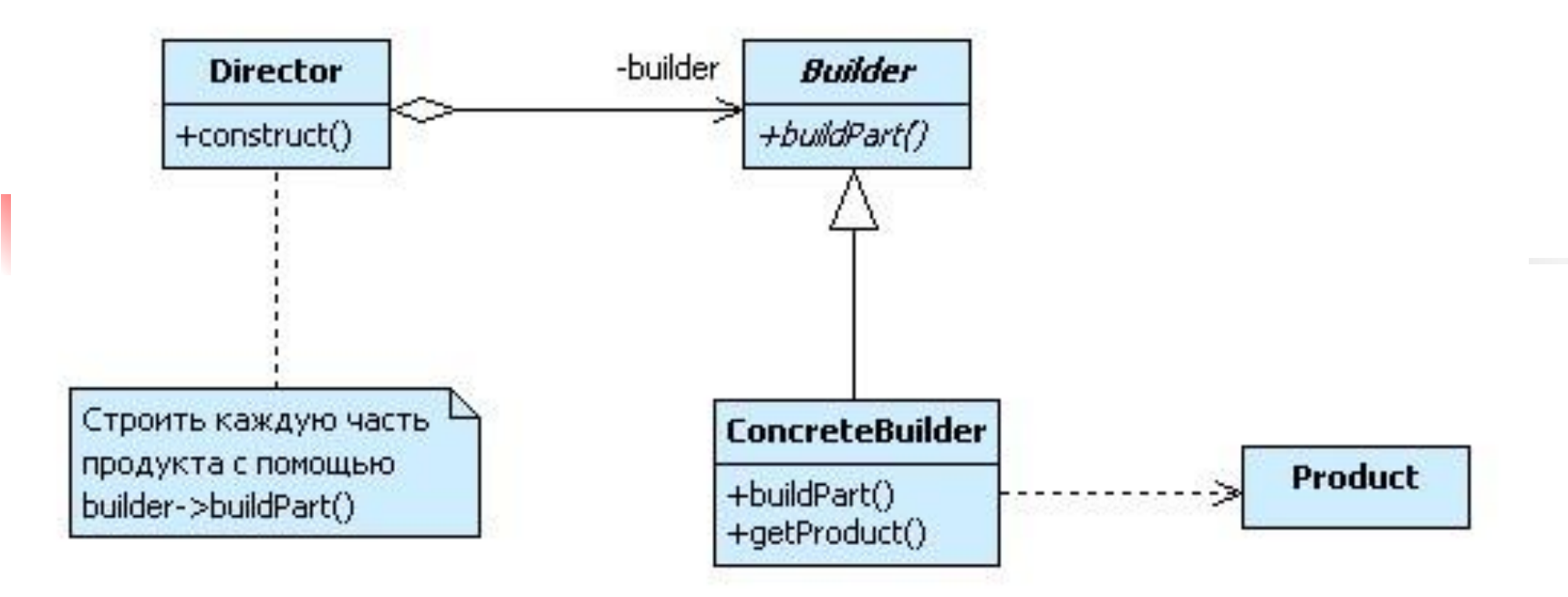

- Для цього патерн Builder визначає алгоритм поетапного створення продукту в спеціальному класі Director (розпорядник), а відповідальність за координацію процесу складання окремих частин продукту покладає на ієрархію класів Builder.
- Клас Director містить посилання на Builder, який перед початком роботи повинен бути налаштований екземпляром ConcreteBuilder, що визначає відповідне подання. Після цього Director може обробляти клієнтські запити на створення об'єкта.

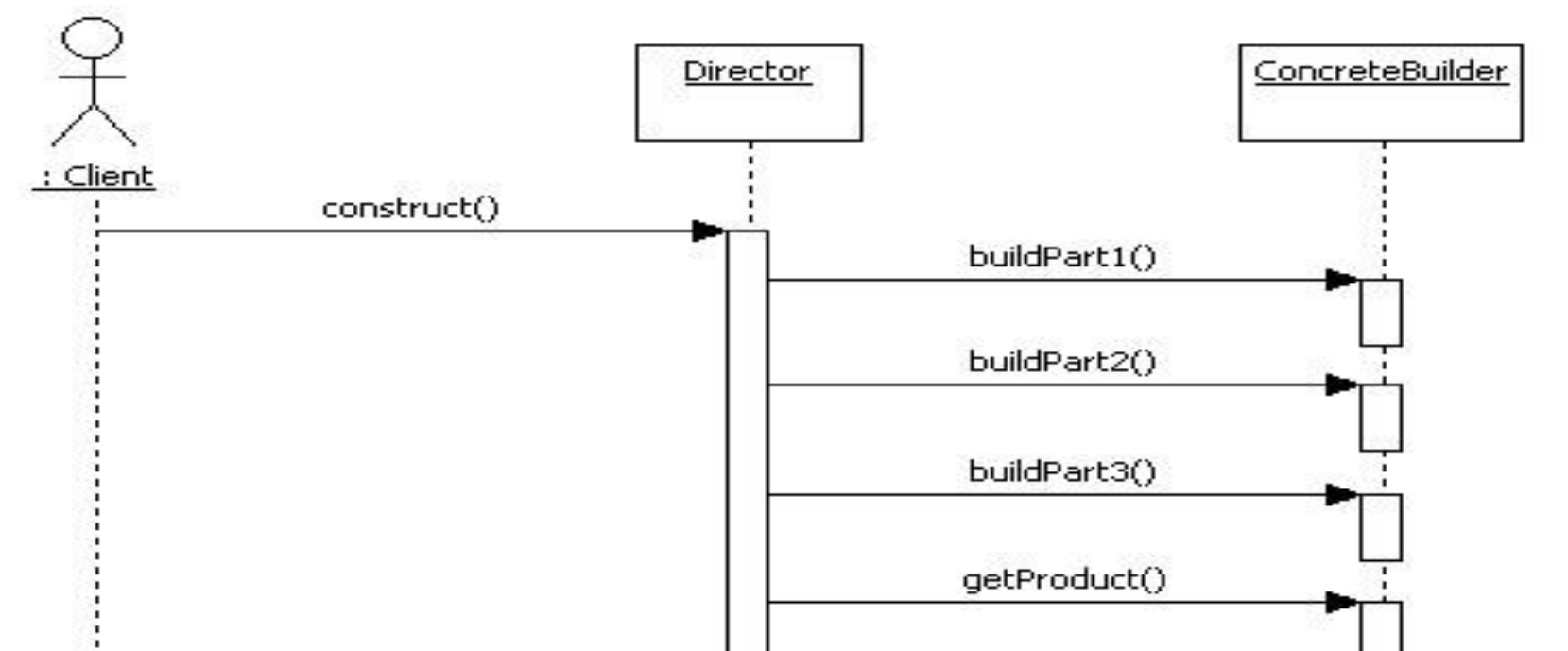

- Наприклад, для задачі перетворення RTF-документів в документи різних форматів: Builder оголошує інтерфейси для перетворення окремих частин вихідного документа, таких як текст, графіка і керуюча інформація про форматування, а похідні класи WordBuilder, AsciiBuilder і інші їх реалізують з урахуванням особливостей того чи іншого формату.
- За запитом клієнта розпорядник Director буде послідовно вичитувати дані з RTF-документа і передавати їх в обраний раніше конвертор, наприклад, AsciiBuilder. Після того як всі дані прочитані, отриманий новий документ у вигляді ASCII-тексту можна повернути клієнту.

```
#include <iostream>
#include <vector>
 // Класи всіх родів військ
class Infantryman
{ public:
  void info() { 
   cout << "Infantryman" << endl; 
   }};
class Archer
{ public:
  void info() { 
    cout << "Archer" << endl; 
   }};
class Horseman
{ public: 
  void info() { 
    cout << "Horseman" << endl; 
   }};
class Catapult
{
 public: 
  void info() { 
    cout << "Catapult" << endl; 
   }};
class Elephant
{ public: 
  void info() { 
    cout << "Elephant" << endl;
```

```
// Клас "Армія",всі типы бойових одиниць
class Army 
{
  public:
   vector<Infantryman> vi; 
   vector<Archer> va; 
   vector<Horseman> vh; 
   vector<Catapult> vc; 
   vector<Elephant> ve; 
   void info() {
    int i;
    for(i=0; i<vi.size(); ++i) vi[i].info();
    for(i=0; i<va.size(); ++i) va[i].info();
    for(i=0; i<vh.size(); ++i) vh[i].info();
    for(i=0; i<vc.size(); ++i) vc[i].info();
    for(i=0; i<ve.size(); ++i) ve[i].info();
   }
};
```
// Базовий клас ArmyBuilder оголошує інтерфейс для поетапної // Побудови армії і передбачає його реалізацію за замовчуванням **class** ArmyBuilder

{

```
 protected: 
   Army* p;
  public: 
   ArmyBuilder(): p(0) {}
   virtual ~ArmyBuilder() {}
  virtual void createArm
 virtual void buildInfantryman() {}
Infantryman()); }
  virtual\ void\ builtdArchvirtual void buildHorse
  virtual void buildCatad
| virtual void buildElep|| virtual Army* getArmy(<del>); return p, f |</del>
\frac{1}{2}// Римська армія має всі типи бойових одиниць крім бойових слонів
  class RomanArmyBuilder: public ArmyBuilder
  \{ public: 
     void createArmy() { p = new Army; }
    void buildInfantryman() { p\rightarrow vi.push_back( Infantryman()); }
    void buildArcher() {        p->va.push_back( Archer());            }
    void buildHorseman() { p\rightarrowvh.push back( Horseman()); }
    void buildCatapult() { p\rightarrowvc.push back( Catapult()); }
  };
                           //Армія Карфагена має всі типи б-х одиниць крім катапульт
                           class CarthaginianArmyBuilder: public ArmyBuilder
                            \{ public: 
                              void createArmy() { p = new Army; }
                               void buildInfantryman() { p->vi.push_back( 
                              void buildArcher() { p\rightarrow va.push_back( Archer()); }
                             void buildHorseman() {        p->vh.push_back( Horseman());        }
                              void buildElephant() {        p->ve.push_back( Elephant());
```

```
// Клас-розпорядник, поетапно створює армію тієї чи іншої сторони.
// Саме тут визначено алгоритм побудови армії.
class Director
{ public: 
   Army* createArmy( ArmyBuilder & builder ) 
   { builder.createArmy();
     builder.buildInfantryman();
     builder.buildArcher();
     builder.buildHorseman();
     builder.buildCatapult();
     builder.buildElephant();
     return( builder.getArmy());
   }}; 
int main()
{ Director dir;
   RomanArmyBuilder ra_builder;
   CarthaginianArmyBuilder ca_builder; 
   Army * ra = dir.createArmy( ra_builder);
  Army * ca = dir.createArmy( ca builder);
   cout << "Roman army:" << endl;
  ra->info();
   cout << "\nCarthaginian army:" << endl;
   ca->info();
   // ...
   return 0;
}
                                                 Виведення програми: 
                                                 Roman army:
                                                 Infantryman
                                                 Archer
                                                 Horseman
                                                 Catapult

                                                 Carthaginian army:
                                                 Infantryman
                                                 Archer
                                                 Horseman
                                                 Elephant
```
# Prototype (прототип)

- стема повинна залишатися незалежною як від процесу створення нових об'єктів, так і від типів породжуваних об'єктів.
- Для створення нових об'єктів патерн Prototype використовує прототипи. Прототип - це вже існуючий в системі об'єкт, який підтримує операцію клонування, тобто вміє створювати копію самого себе. Таким чином, для створення об'єкта деякого класу досить виконати операцію clone () відповідного прототипу.
- **На відміну від фабричного методу не потребує для** кожного класу фабрики

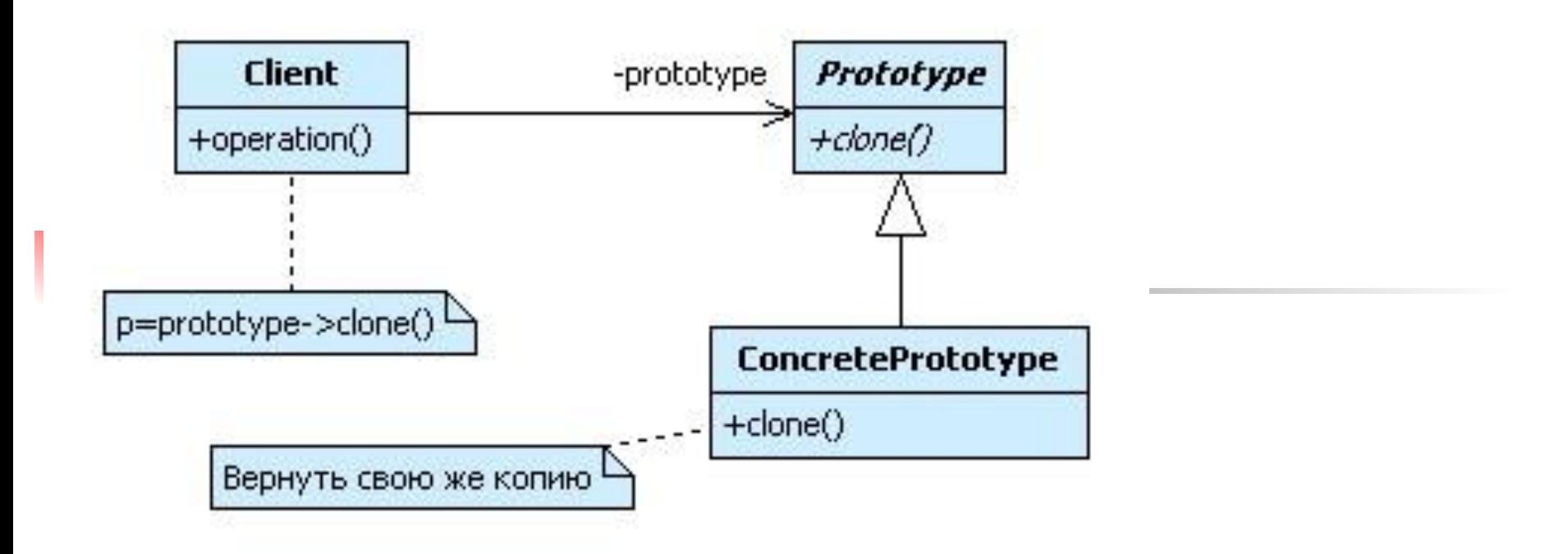

**В Зазвичай для зручності всі існуючі в системі прототипи** організовуються в спеціальні колекції-сховища або реєстри прототипів. Таке сховище може мати реалізацію у вигляді асоціативного масиву, кожен елемент якого являє пару "Ідентифікатор типу" - "Прототип". Реєстр прототипів дозволяє додавати або видаляти прототип, а також створювати об'єкт за ідентифікатором типу.

```
#include <iostream>
#include <vector>
// Ієрархія класів // Поліморфний базовий класс
class Warrior
{ public:
 virtual Warrior* clone() = 0;
 virtual void info() = 0; 
 virtual ~Warrior() {}
}; 
// похідні класи різних родів віськ
class Infantryman: public Warrior
{ friend class PrototypeFactory;
 public: Warrior* clone() { return new Infantryman( *this); }
 void info() { cout << "Infantryman" << endl; } 
 private: Infantryman() {} 
};
class Archer: public Warrior
{ friend class PrototypeFactory;
 public: Warrior* clone() { return new Archer( *this); }
 void info() { cout << "Archer" << endl; }
 private: Archer() {} 
};
class Horseman: public Warrior
{
 friend class PrototypeFactory;
 public: Warrior* clone() { return new Horseman( *this); }
 void info() { cout << "Horseman" << endl; }
 private: Horseman() {}
```

```
// Фабрика для створення базових одиниць всіх родів військ
class PrototypeFactory
```

```
{
 public:
```
 $\mathbf{L}$ 

```
 Warrior* createInfantrman() { 
    static Infantryman prototype;
    return prototype.clone();
 }
   Warrior* createArcher() { 
    static Archer prototype;
    return prototype.clone();
   }
   Warrior* createHorseman() { 
    static Horseman prototype;
    return prototype.clone();
 }
};
int main()
{ 
 PrototypeFactory factory;
 vector<Warrior*> v;
v.push back( factory.createInfantrman());
 v.push_back( factory.createArcher());
 v.push_back( factory.createHorseman());
   for(int i=0; i<v.size(); i++)
 v[i]->info();
  // ...
```
## Object Pool (пул об'єктів)

■ Пули об'єктів (відомі також як пули ресурсів) використовуються для управління кешуванням об'єктів. Клієнт, який має доступ до пулу об'єктів може уникнути створення нових об'єктів, просто запитуючи в пулі вже створений екземпляр.

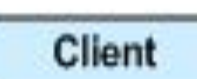

ReusablePool.getInstance().acquareReusable()

**ReusablePool** 

-reusables

+static getInstance() : ReusablePool +acquireReusable(): Reusable +releaseReusable(in a : Reusable) +setMaxPoolSize(in size)

- Reusable екземпляри класів в цій ролі взаємодіють з іншими об'єктами протягом обмеженого часу, а потім вони більше не потрібні для цього взаємодії.
- Client екземпляри класів в цій ролі використовують об'єкти Reusable.
- **ReusablePool екземпляри класів в цій ролі** управляють об'єктами Reusable для використання об'єктами Client.

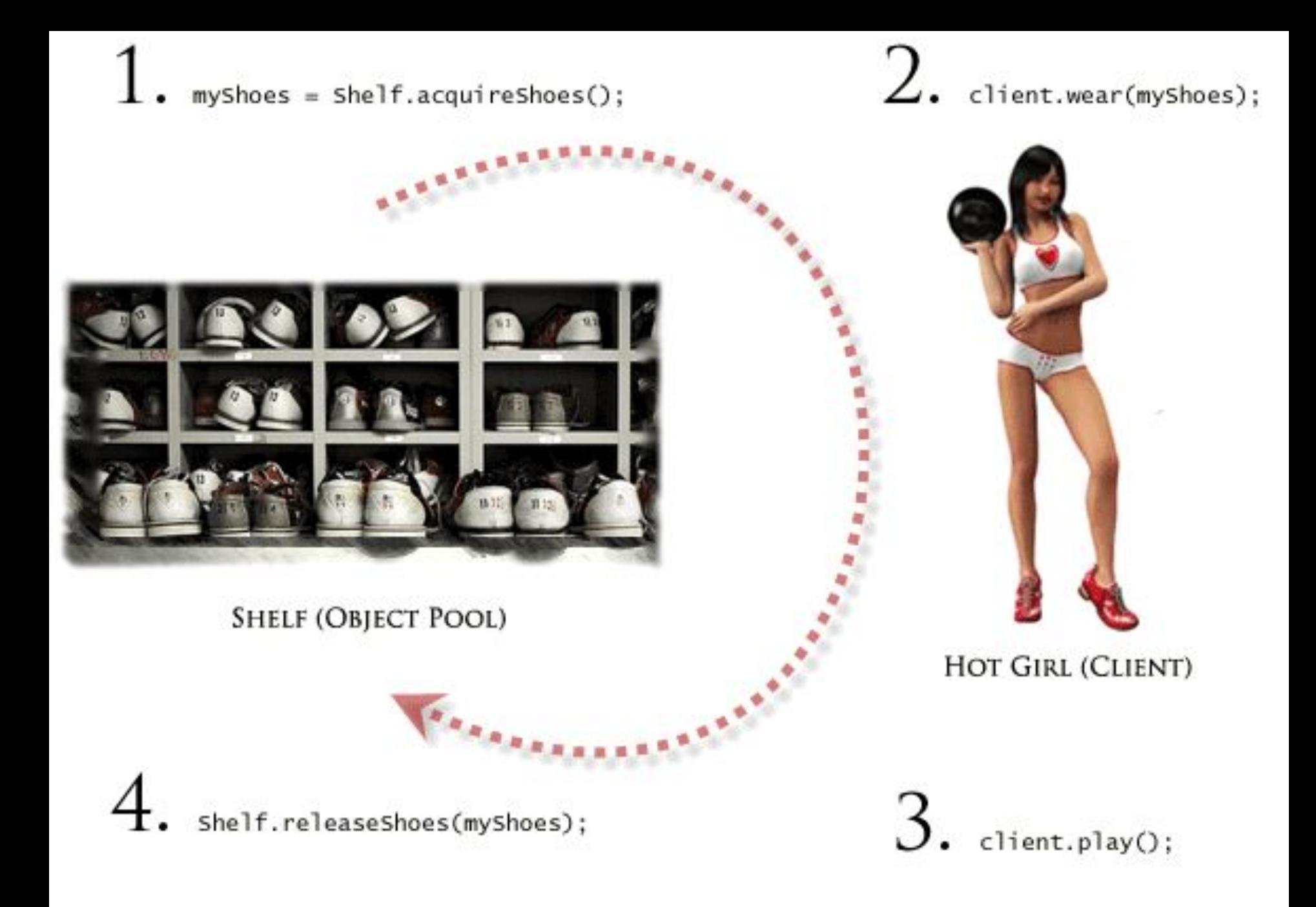

Одиночка **Singleton** 

oingleton

SingletonOperation

+GetSingletonData()

+UniqueInstance()

+SingletonData()

-Instance

return Uniquer

гарантує, що у класу є тільки один екземпляр, і надає до нього глобальну точку доступу (наприклад:система ведення системного журналу повідомлень або драйвер дисплея)

Визначає операцію (метод) Instance, яка дозволяє клієнтам отримувати доступ до екземпляру класу singleton

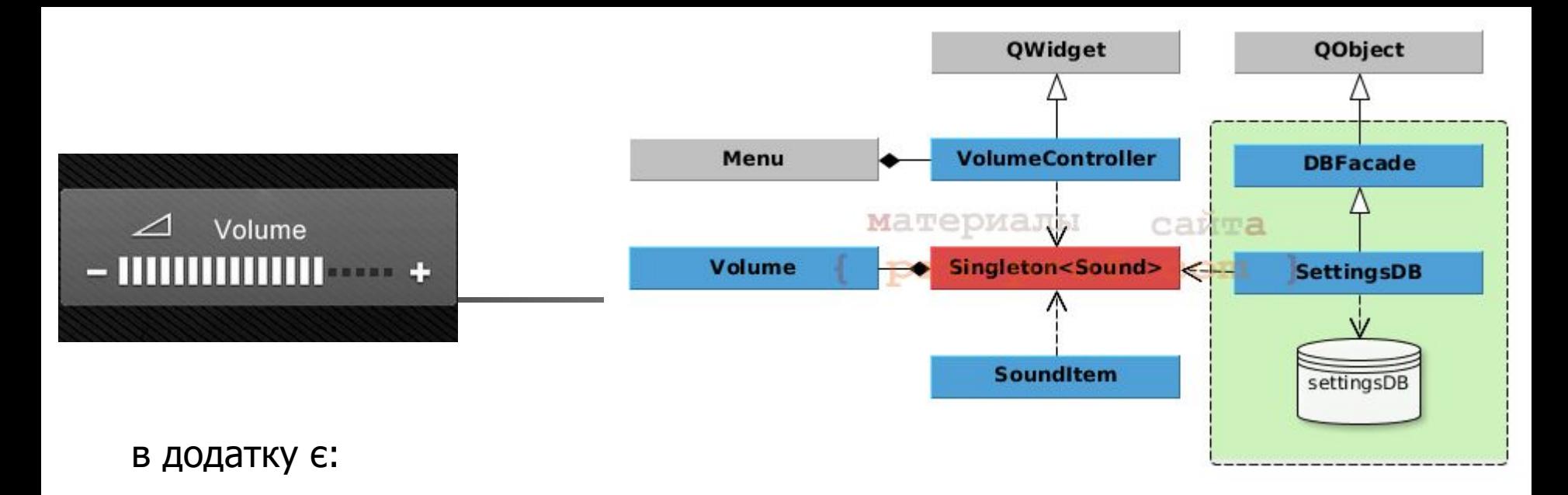

**регулятор гучності - VolumeController**, вбудований в меню. Регулятор є елементом управління (віджетом);

**елементи видають звук - SoundItem**, їх може бути багато, вони можуть бути розкидані по всьому додатку, але кожний з них має реагувати на зміну гучності;

**клас гучності - Volume**, стан якого змінюється під впливом VolumeController, при кожній зміні генерується сигнал, який повинні обробляти елементи SoundItem;

**менеджер бази даних налаштувань - SettingsDB**, при кожній зміні гучності оновлюється відповідний запис в базі. При завантаженні програми база встановлює гучність (якось впливає на екземпляр класу Volume).

# Реалізація Одиночки в вигляді шаблонного класу.

**class** Volume : **public** QObject {

Q\_OBJECT

#### **private**:

```
explicit Volume(QObject *parent = 0);
signals:
```

```
void changed(int volume);
```
**public** slots:

```
int get() const;
```

```
void set(int volume);
```
#### **private**:

**int** m\_volume;

```
friend class Singleton<Volume>;
```

```
};
```

```
#define VOLUME Singleton<Volume>::instance()
```
Клас Volume дуже простий він не знає про існування будь-яких інших об'єктів в програмі, він лише дозволяє отримати і встановити гучність і генерує сигнали про її зміну.

Регулятор гучності пов'язує сигнал зміни положення повзунка гучності зі слотом установки об'єкта Volume, а також сигнал зміни об'єкта Volume зі слотом повзунка.

VolumeController::VolumeController(QWidget \*parent) : QWidget(parent), ui(**new** Ui::VolumeController) { ui->setupUi(**this**); ui->volume->setSliderPosition(VOLUME.get()); connect(ui->volume, SIGNAL(sliderMoved(**int**)), &VOLUME, SLOT(set(**int**))); connect(&VOLUME, SIGNAL(changed(**int**)), ui->volume, SLOT(setValue(**int**)));

}

Елементи, що видають звуки, пов'язують сигнал зміни гучності з відповідним слотом об'єкта QMediaPlayer (що відповідає за відтворення звуку).

Actor::Actor(QWidget \*parent): Block(parent) { QMediaPlaylist \*playlist = **new** QMediaPlaylist(&m\_mediaPlayer); m\_mediaPlayer.setPlaylist(playlist); playlist->addMedia(QUrl("qrc:/game/audio/tukran.ogg")); playlist->setPlaybackMode(QMediaPlaylist::CurrentItemInLoop); connect(&VOLUME, SIGNAL(changed(**int**)), &m\_mediaPlayer, SLOT(setVolume(**int**)));

m\_mediaPlayer.setVolume(VOLUME.get());

```
// ...
}
```
Менеджер, при завантаженні бази явно викликає метод set об'єкта Volume щоб встановити час початку гучності, а при зміні гучності вносить зміни в базу даних.

```
SettingsDB::SettingsDB(QObject *parent) :
DBFacade("settings.sqlite", parent) {
1/ ...
connect(&VOLUME, SIGNAL(changed(int)), SLOT(on_volumeChanged(int)));
}
void SettingsDB::loadFromDB() {
exec(tr("SELECT value FROM settings WHERE property = ") + qs("volume");
m_query->first();
VOLUME.set(m_query->value(0).toInt());
}
void SettingsDB::on_volumeChanged(int volume) {
exec(
tr("UPDATE settings SET value = ") + QString::number(volume) +
" WHERE property = " + qs("volume")
);
```
}

 $\blacksquare$  Таким чином шаблон проектування Singleton дозволив з'єднати один з одним елементи, розкидані по всій програмі за рахунок надання глобальної точки доступу до об'єкта Volume.

- $\blacksquare$  Singleton дуже оманливий патерн, його часто хочеться застосувати, але робити це треба дуже обережно.
- **У наведеному прикладі могло з'явитися бажання** зробити одинаком регулятор гучності і позбутися від класу Volume (у нього все одно є слоти для установки і отримання значення повзунка регулювання), але це було б поганим рішенням адже в майбутньому ми могли б помістити **регулятор гучності на кожен екран програми.**

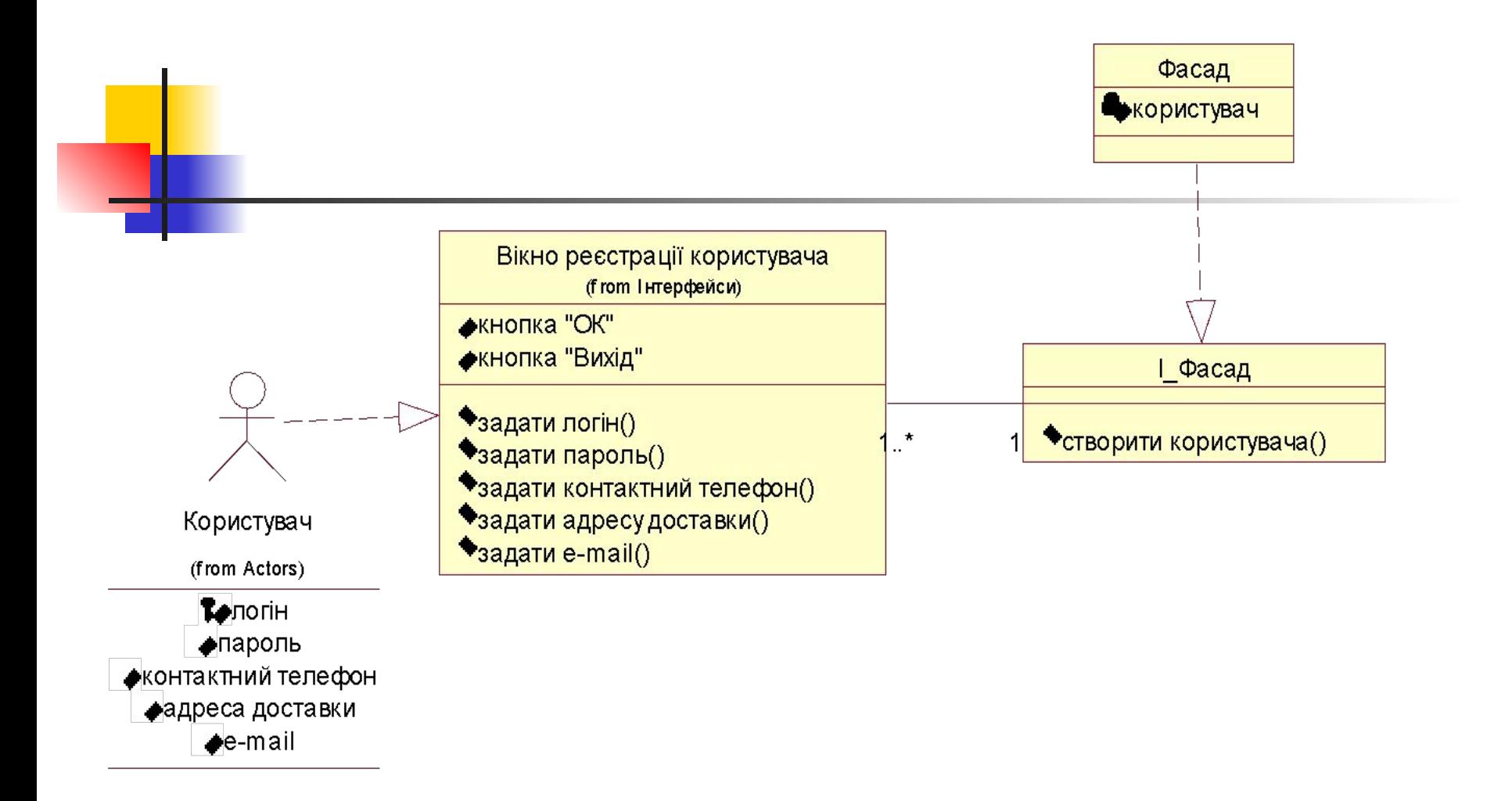

**Приклад використання патерна Фасад - Надає єдиний інтерфейс до множини операцій або інтерфейсів у системі на основі уніфікованого інтерфейсу.**

### ■ http://citforum.ck.ua/SE/project/pattern /